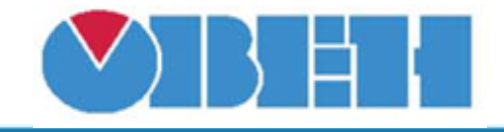

## **Определение високосного года (isLEAP)**

# [Обсуждение на форуме](http://www.owen.ru/forum/showthread.php?t=25067)

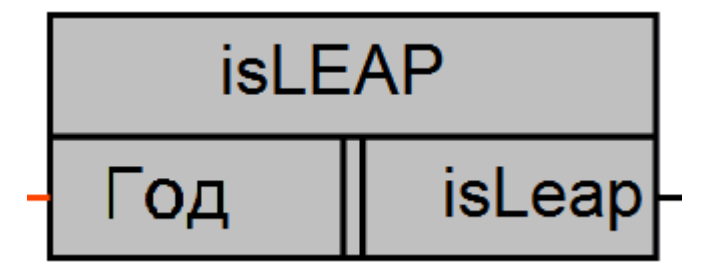

Рисунок 1 – Условное обозначение

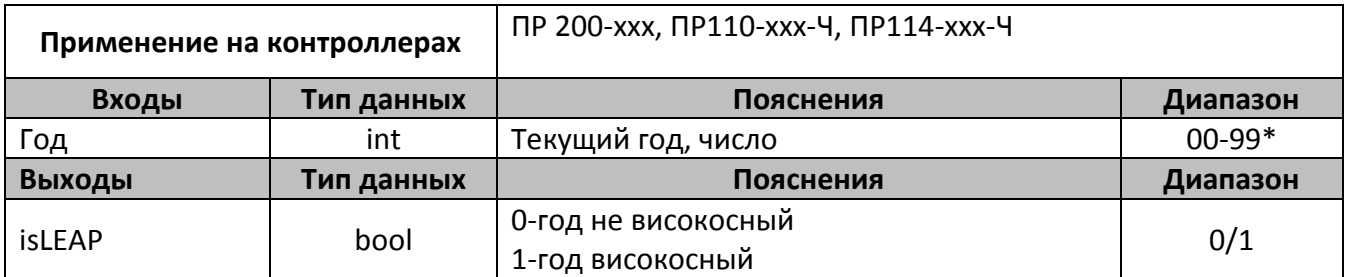

\*- т.к. в программируемых реле значение года может принимать значение от 00 до 99, то на вход макроса «Год» необходимо подавать значение с добавлением константы 2000, чтобы на входе иметь полный формат года 20XX.

В случае использования ПО OWENLogic версии ниже 1.8.92, константу при **симуляции** добавлять не нужно, т.к. в них переменная «Год» выводится в формате YYYY.

## **Описание работы макроса**

Макрос представляет собой алгоритм по вычислению високосного года. Выход isLEAP устанавливается в «1» в случае если значение года в полном формате (2000, 2016 и т.д) поданное на вход «Год» является високосным годом. Если год не является високосным, значение выхода равно «0».

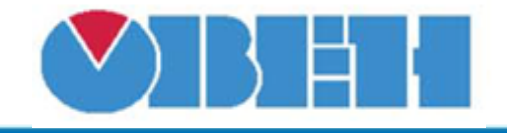

#### **Структура макроса**

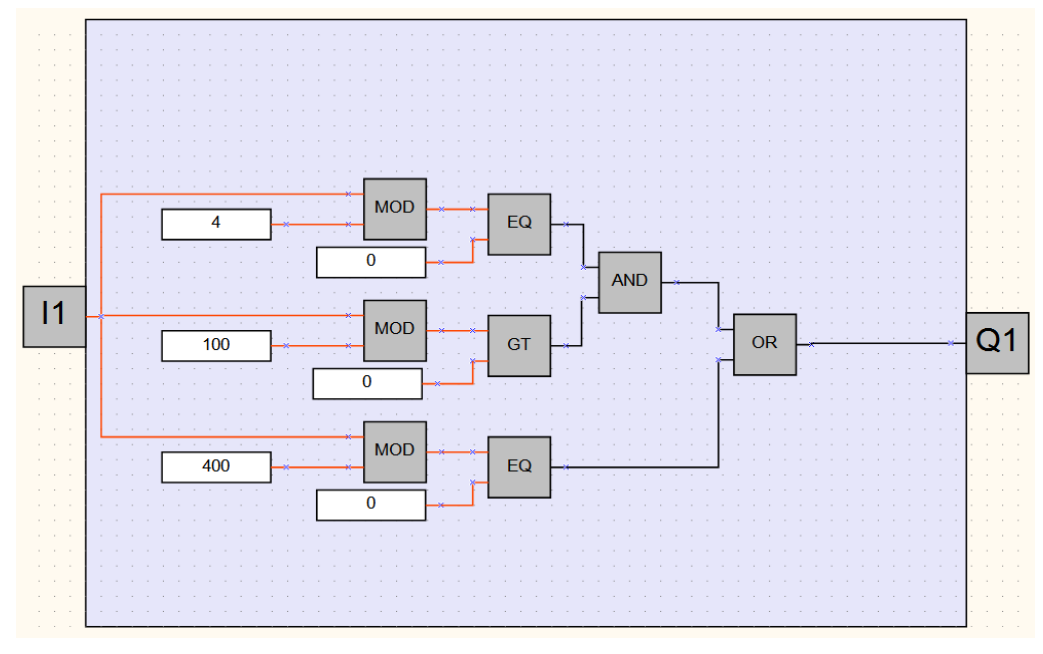

Рисунок 2 – Структурная (функциональная) схема макроса

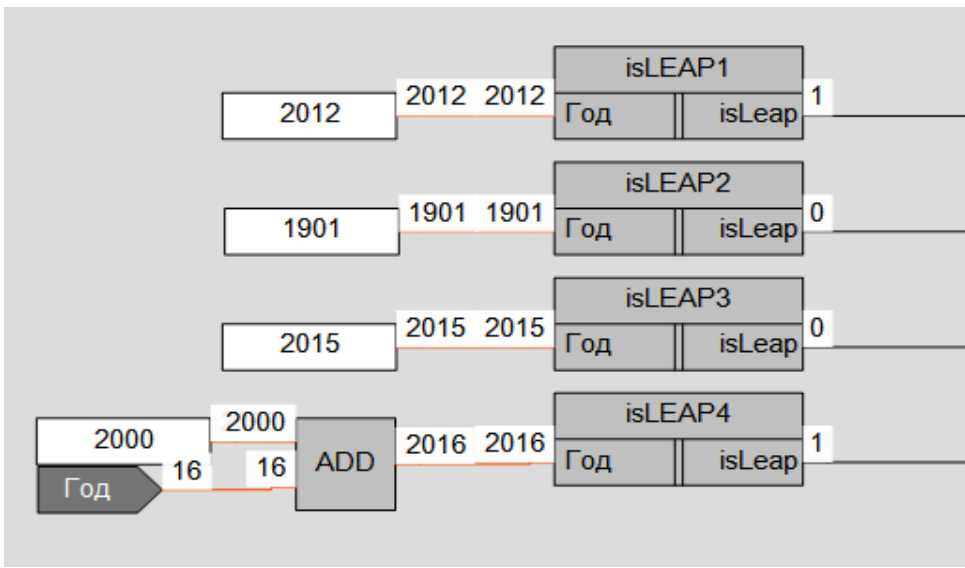

## **Пример работы**

## Рисунок 3 – Пример работы макроса

На рисунке 3 представлен пример работы нескольких макросов, на вход которых подаются различные значения года, в зависимости от того, является ли год високосным, изменяется выход макроса isLEAP.

# **Область применения макроса:**

1) В алгоритмах связанных с использованием даты и времени

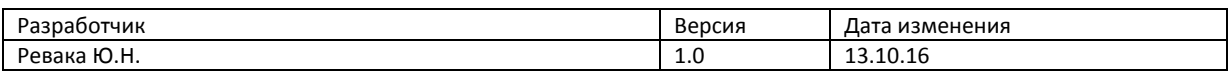